### **Millennium Network**

**Desenvolvimento BM-1095 – Ajuste na Comissão BM-933 Versão 5 Release 10 Autor** Sirlene Araújo

## Processo: Venda

# Acesso

Vendas\Pedidos de Venda

## Parâmetros

Sem necessidade de parametrização

# Motivação

Gravar a tabela default das configurações gerais na consulta e dentro do pedido de venda

# Entrada

#### **1. Ajuste no campo tabela de preço do pedido de venda**

Ao gerar o pedido de venda o sistema deve gravar a tabela de preço que está default nas configurações gerais. Pois o sistema gravava na consulta do pedido de venda a tabela de custo do pedido de compra e quando consultava o pedido de venda, o campo tabela não exibia o valor.

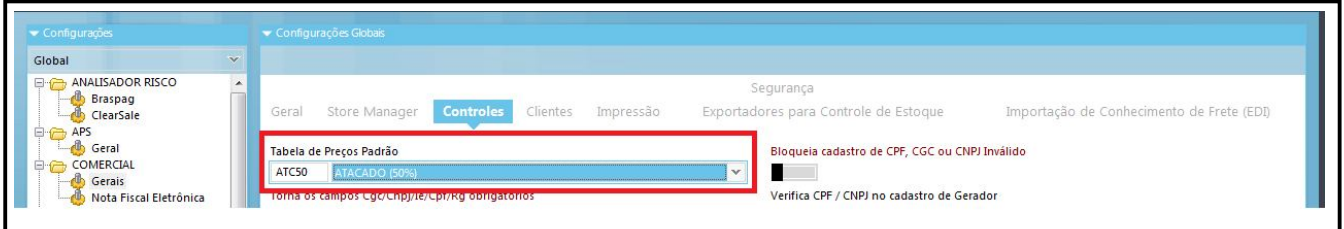

### **Millennium Network**

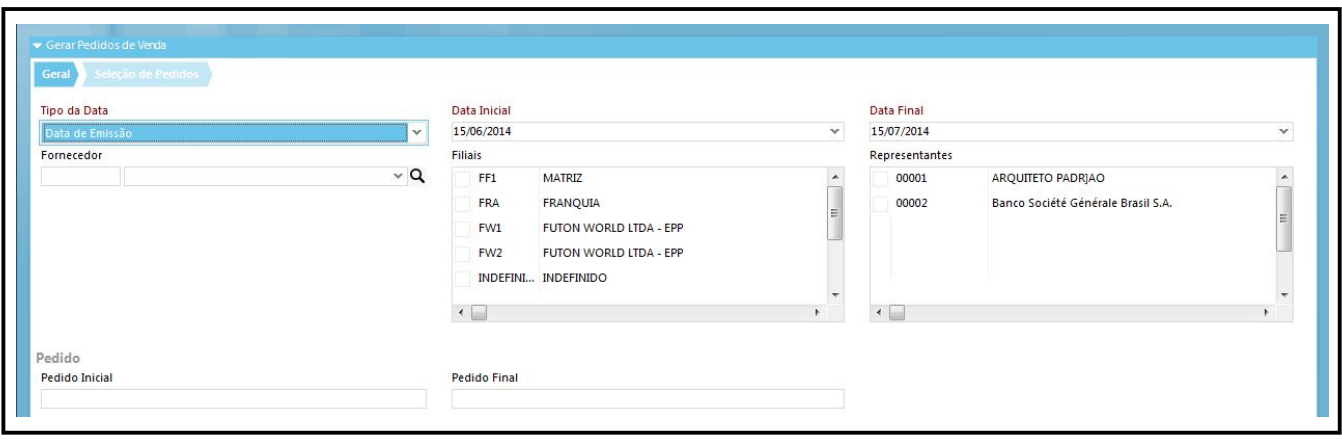

#### **2. Ajuste nos Campos do Rodapé do Pedido de Venda**

 Após gerar o pedido de venda o usuário entra dentro deste pedido para preencher a condição de pagamento ou alterar a data de entrega por exemplo. O que ocorre é que os campos de informar valor do frete, entrega imediata e ignora análise de risco são exibidos NULL. Desta forma não deixa efetivar a alteração do pedido obrigando a deixar FALSE esse campo para efetivação do pedido.

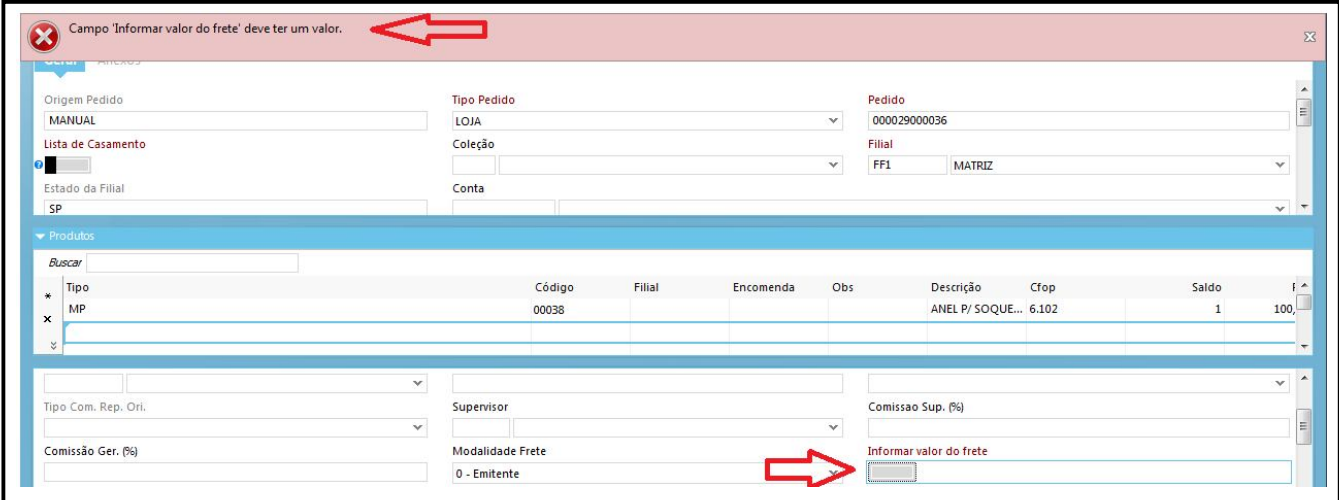

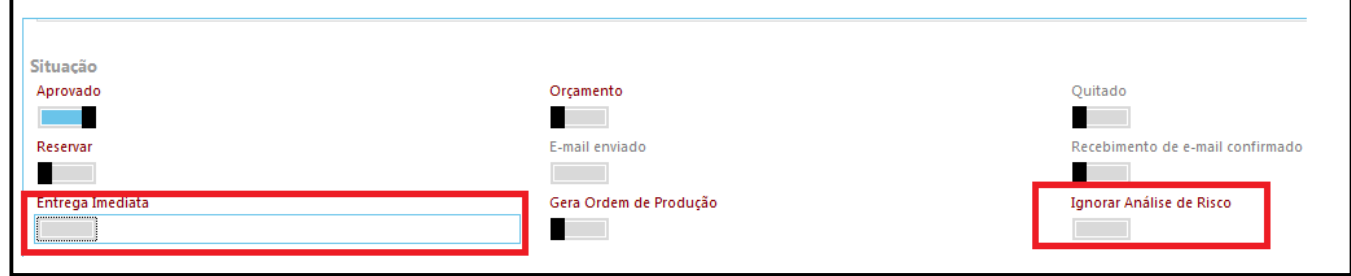

### **Millennium Network**

# Validações e Saídas

Grava a tabela default das configurações gerais na consulta e dentro do pedido de venda.

**Millennium Network** IN Av. Francisco Matarazzo, 1500, Ed. New York, 20º Andar - Barra Funda - 05001-100 - São Paulo - SP Tel.: 55 11 2114-1700 www.millennium.com.br